### ÍNDICE DE CONTENIDOS

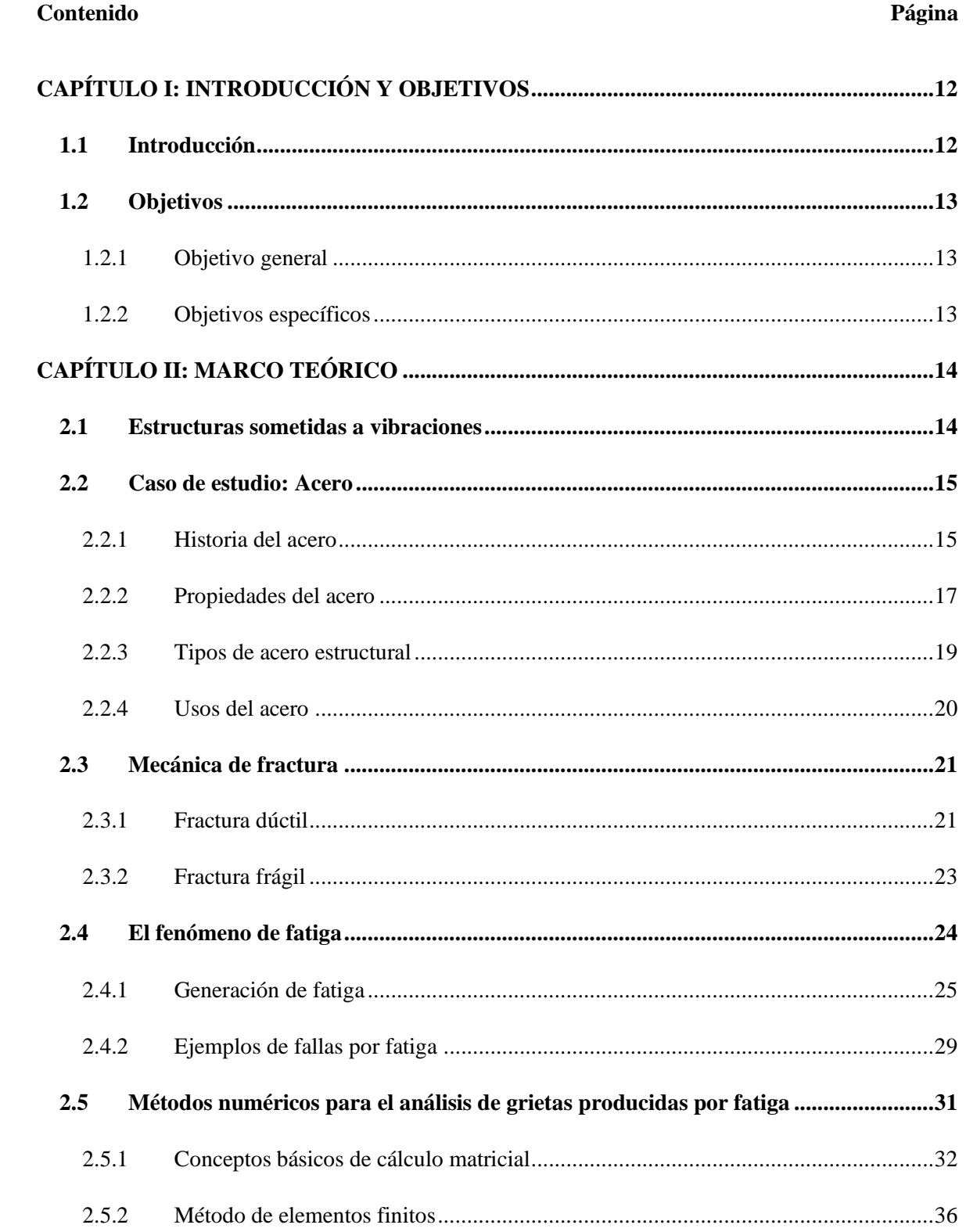

#### ÍNDICE DE CONTENIDOS

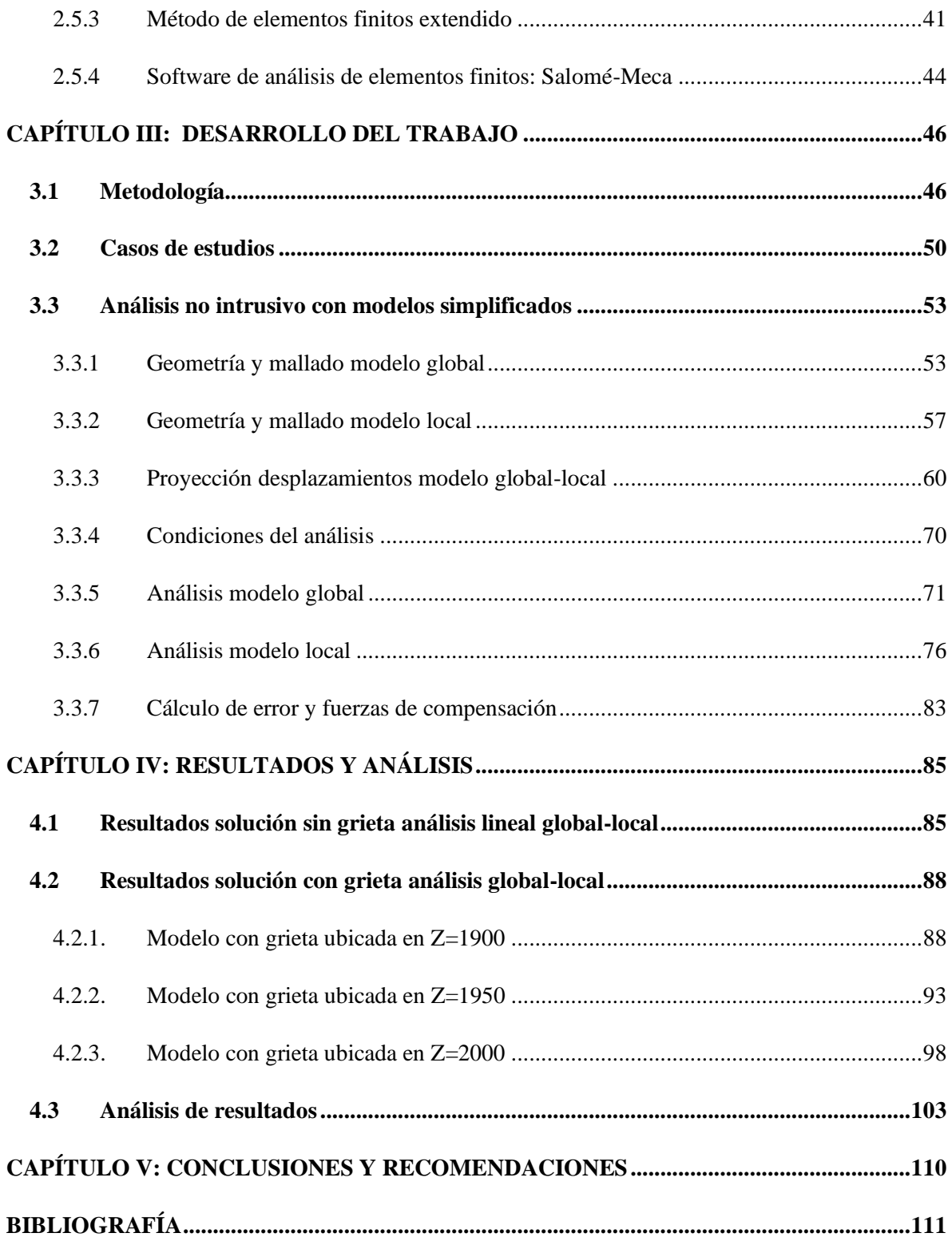

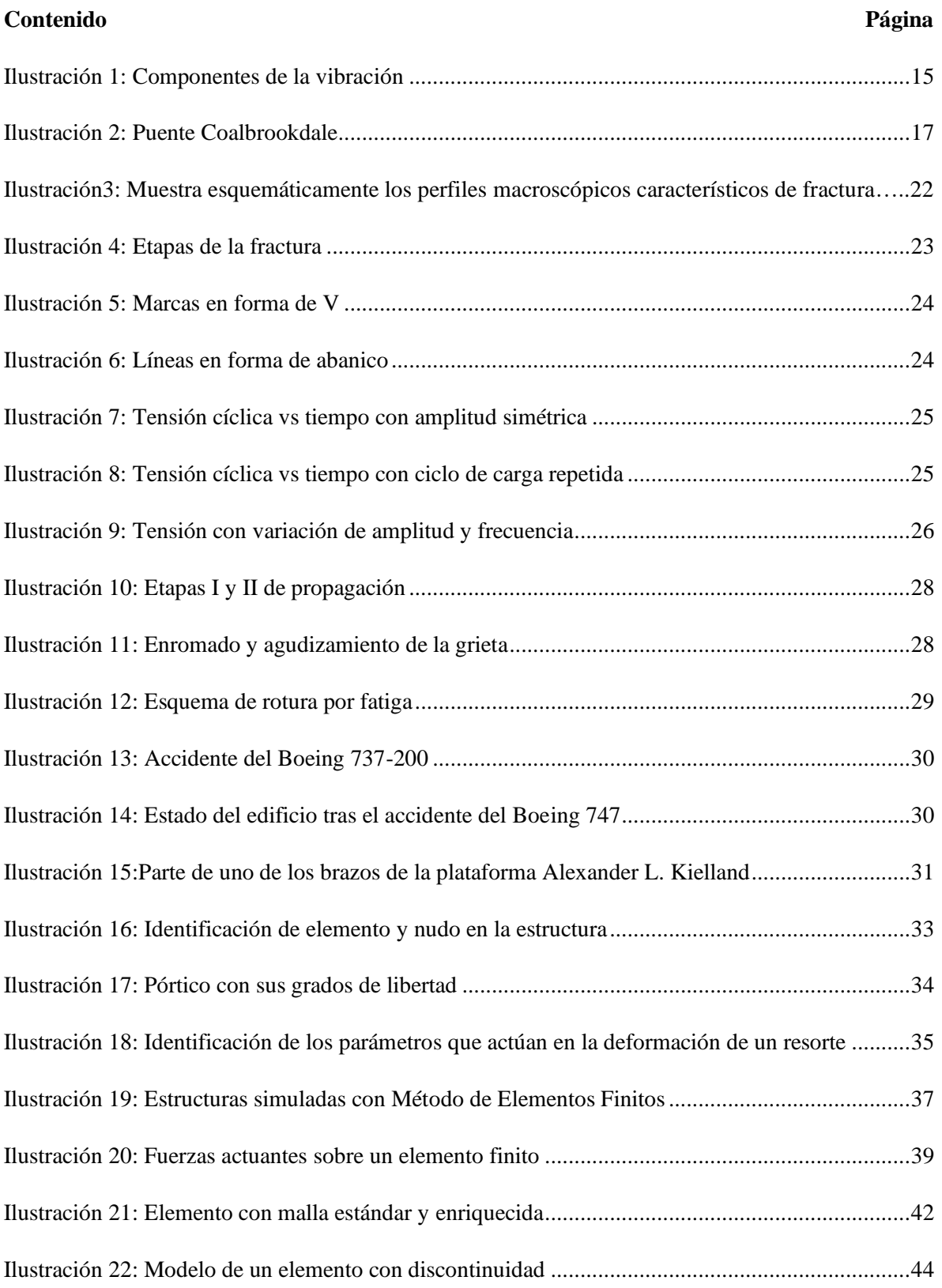

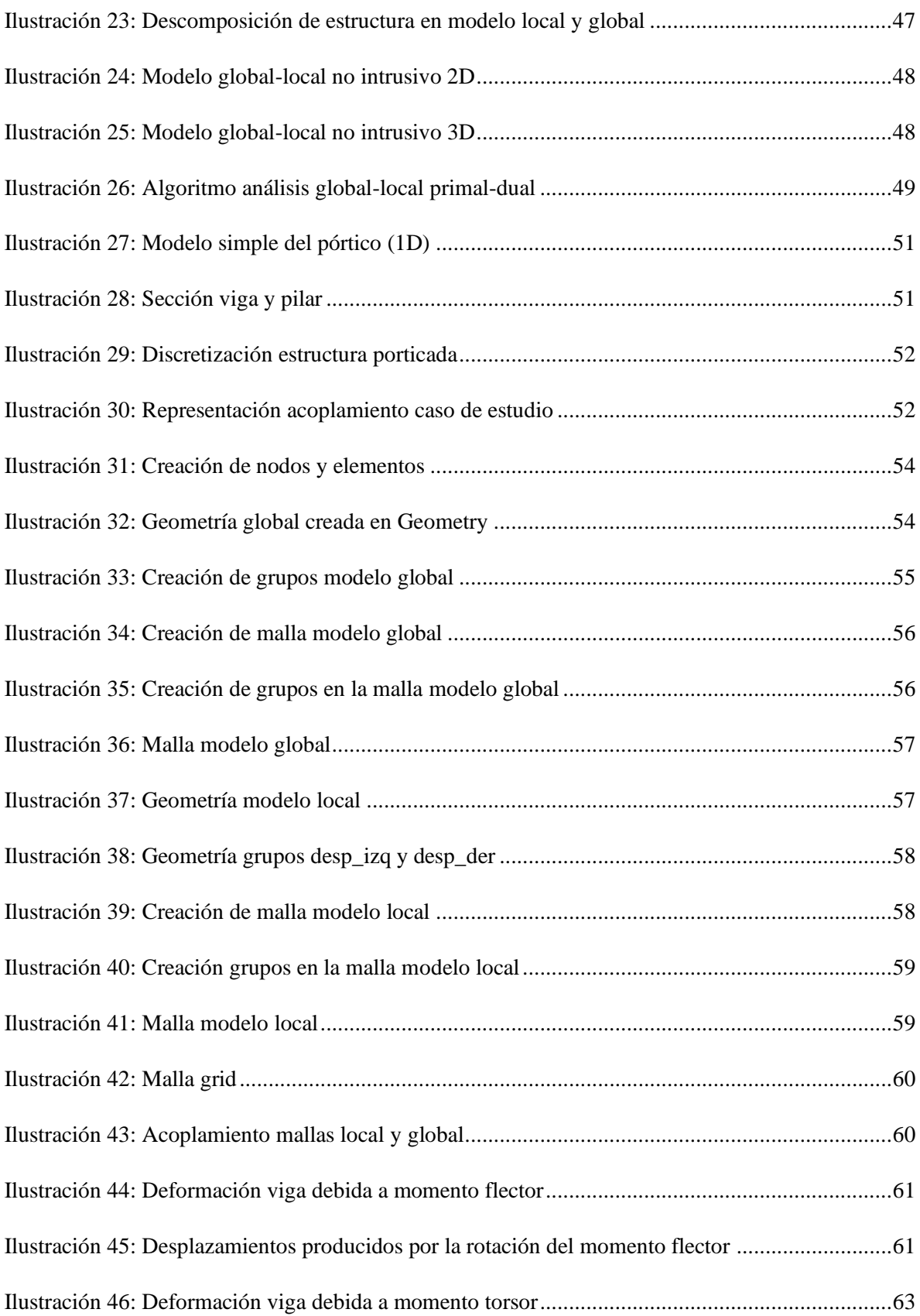

![](_page_4_Picture_106.jpeg)

![](_page_5_Picture_110.jpeg)

![](_page_6_Picture_104.jpeg)

### **ÍNDICE DE TABLAS**

![](_page_6_Picture_105.jpeg)

## **ÍNDICE DE GRÁFICOS**

# **Contenido Página** Gráfico 1: Comparación convergencia problema lineal con distintos modelos locales ..................103 Gráfico 2: Comparación convergencia Primal-Dual con grieta en z=1900.....................................104 Gráfico 3: Comparación convergencia Primal-Dual con grieta en z=1950.....................................104

![](_page_7_Picture_24.jpeg)